# **CleverHans Documentation**

**Ian Goodfellow, Nicolas Papernot, Ryan Sheatsley**

**Jul 09, 2020**

#### **Contents**

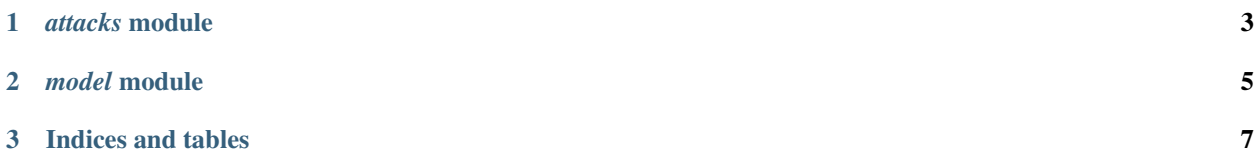

This documentation is auto-generated from the docstrings of modules of the current *master* branch of [tensor](http://github.com/tensorflow/cleverhans/)[flow/cleverhans.](http://github.com/tensorflow/cleverhans/)

To get started, we recommend reading the [github readme.](https://github.com/tensorflow/cleverhans#setting-up-cleverhans) Afterwards, you can learn more by looking at the following modules:

### <span id="page-6-0"></span>CHAPTER 1

*attacks* module

# <span id="page-8-0"></span>CHAPTER 2

*model* module

# CHAPTER 3

Indices and tables

- <span id="page-10-0"></span>• genindex
- modindex
- search